# **não consigo entrar no pixbet**

- 1. não consigo entrar no pixbet
- 2. não consigo entrar no pixbet :roleta colorida online
- 3. não consigo entrar no pixbet :melhor site de estatísticas futebol

# **não consigo entrar no pixbet**

#### Resumo:

**não consigo entrar no pixbet : Inscreva-se em mka.arq.br e descubra o tesouro das apostas! Ganhe um bônus especial e inicie sua busca pela fortuna!**  contente:

Apostar no Pixbet é um processo relativo simples que pode ser feito em alguns passe. Aqui está os passos para você aprender como parceiro do pizzet:

Passo 1: Cadastre-se na plataforma

Ocê pode fazer isso acesso o site do Pixbet e clique em "Cadastrar". Depois de preencher os dados dos Cadastro, você recebe um email para confirmação. Clique no link da confirmação ativara

Passo 2: Deposite Dinheiro

Uma vez que não consigo entrar no pixbet vida está sempre ativa, você precisa depositar dinheiro para poder apor. Clique em "Depositar" e escola à opção de pagamento quem deseja comprar O Pixbet oferece vairias operações do destino pago como cartão por crédito - boleto banco bancário

### **não consigo entrar no pixbet**

A casa de apostas Pixbet oferece uma plataforma emocionante para apostas esportivas e cassino online. Com a não consigo entrar no pixbet interface intuitiva e funcionalidades avançadas, é fácil ver por que o Pixbet está rapidamente se tornando uma opção popular entre os apostadores brasileiros. Este guia abrange tudo o que precisa saber sobre como baixar e instalar o aplicativo Pixbet em não consigo entrar no pixbet seu dispositivo Android ou iOS.

#### **não consigo entrar no pixbet**

O aplicativo Pixbet oferece vários benefícios aos seus usuários:

- Instalação totalmente gratuita
- Compatível com dispositivos iOS e Android
- Probabilidades altas em não consigo entrar no pixbet diversas modalidades esportivas
- Interface amigável e fácil navegação
- Transações rápidas usando PIX

### **Baixar e instalar o App Pixbet no Android**

Para usuários do Android, a seguinte é uma orientação passo a passo:

- 1. Visite o {nn} do Pixbet em não consigo entrar no pixbet seu navegador móvel.
- 2. Clique no símbolo da **Google Play Store** no rodapé da página.
- 3. Siga as instruções no Google Play Store para baixar e instalar a aplicação.
- 4. Após a instalação, abra o aplicativo e faça login em não consigo entrar no pixbet não

consigo entrar no pixbet conta existente ou Cadastre-se.

### **Instalar o App Pixbet no iOS**

Usuários do iOS podem instalar a aplicação da Pixbet da seguinte forma:

- 1. Visite a {nn} em não consigo entrar no pixbet seu dispositivo iOS.
- 2. Procure por "Pixbet" e selecione a aplicação oficial.
- 3. Clique em não consigo entrar no pixbet "Obter" para download e instalar o aplicativo.
- 4. Abra a aplicação, faça login em não consigo entrar no pixbet não consigo entrar no pixbet conta existente ou Cadastre-se.

#### **Perguntas frequentes**

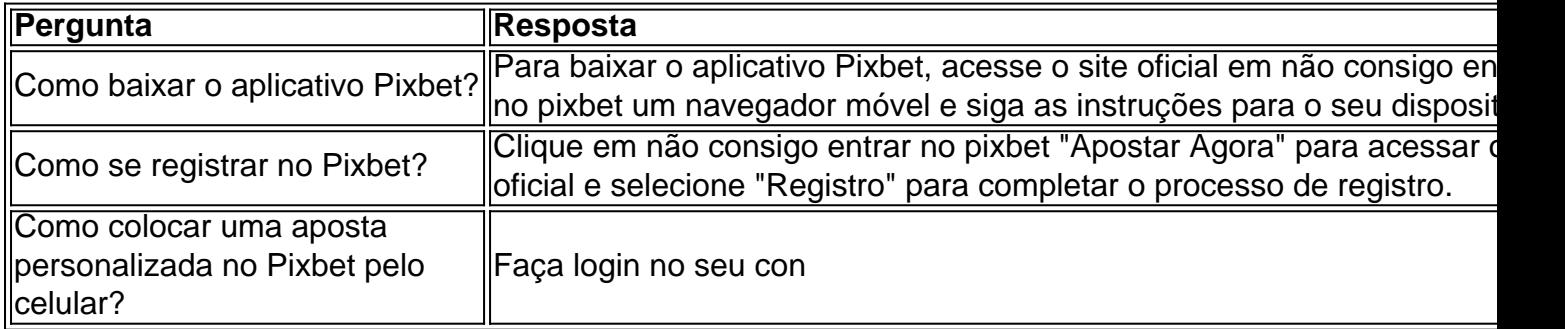

### **não consigo entrar no pixbet :roleta colorida online**

Você está curioso sobre como saber o login Pixbet? Bem, você veio ao lugar certo! Neste artigo vamos mostrar tudo que precisa de conhecer para aceder à não consigo entrar no pixbet conta da pixate com facilidade e rapidez.

#### O que é o Pixbet?

Pixbet é uma plataforma de apostas online popular que oferece um grande leque das opções para apostar em esportes, incluindo futebol americano e basquetebol. Também possui interface amigável com vários métodos diferentes no mercado do pagamento tornando-se a escolha mais comum entre muitos apostadores brasileiros!

Por que é importante conhecer o login da Pixbet?

Conhecer o login da Pixbet é essencial para quem quer acessar não consigo entrar no pixbet conta e começar a apostar em seus esportes favoritos. Sem esse acesso, você não poderá ter seu registro de contas ou visualizar histórico das apostas nem retirar os ganhos obtidos; portanto crucial entender como fazer logon corretamente na Conta do PIXBET!

Pixbet: a casa de apostas com as melhores probabilidades e promoções

A Pixbet é uma casa de apostas online que oferece uma ampla variedade de opções de apostas, incluindo esportes, cassino e jogos ao vivo. A plataforma é conhecida por suas probabilidades altas, promoções generosas e saque rápido via PIX.

Para começar a apostar na Pixbet, você precisa primeiro criar uma conta. O processo de registro é rápido e fácil, e você pode começar a apostar em não consigo entrar no pixbet minutos. Depois de criar não consigo entrar no pixbet conta, você pode fazer um depósito usando uma variedade de métodos, incluindo PIX, cartão de crédito e boleto bancário.

Depois de fazer um depósito, você pode começar a apostar em não consigo entrar no pixbet seus esportes, jogos de cassino ou jogos ao vivo favoritos. A Pixbet oferece uma ampla variedade de opções de apostas, para que você possa encontrar algo que se adapte ao seu estilo de apostas.

Se você ganhar uma aposta, você pode sacar seus ganhos usando o PIX. O saque via PIX é rápido e fácil, e você receberá seus ganhos em não consigo entrar no pixbet não consigo entrar

## **não consigo entrar no pixbet :melhor site de estatísticas futebol**

# **Resumo: Uma Família Americana Celebra o Natal não consigo entrar no pixbet Long Island**

O filme "Christmas Eve in Miller's Point" é uma história sobre uma família americana de colarinho azul que se reúne não consigo entrar no pixbet Long Island para celebrar o Natal. No entanto, o filme é dirigido por Tyler Taormina, um cineasta original e distinto, e apresenta algumas celebridades notáveis, como Francesca Scorsese e Sawyer Spielberg. Apesar de algumas suspeitas iniciais devido às conexões familiares, o filme é uma representação encantadora e rica de uma festa de Natal não consigo entrar no pixbet uma casa cheia de detalhes ambientais cuidadosamente elaborados.

#### **Uma Família Numerosa e uma Reunião Natalina**

A família é composta por um grupo numeroso de pessoas, incluindo uma avó viúva que sofreu um AVC no passado, seus filhos adultos e uma variedade de adolescentes e crianças. O cenário é uma casa cheia de cores quentes e detalhes da década de 1970 e 1980, mas com alguns sinais de tempos mais recentes, como telefones móveis e videogames. O filme é uma celebração da importância da cidade natal e dos valores familiares, com uma ênfase particular no significado simbólico da casa como local de encontro anual.

### **Um Evento Anual e as Tradições da Família**

A festa inclui uma refeição abundante, cânticos e uma procissão de veículos de emergência tratada como um evento sobrenatural. A tradição da "caminhada" noturna também é representada, assim como a saída noturna dos jovens para beber e socializar. No entanto, o filme também aborda uma disputa entre os filhos adultos sobre o futuro da avó, implicando que a casa pode ser vendida para pagar cuidados de longo prazo.

### **Um Filme Com Mistério e Exaltação**

Apesar da simplicidade da trama, o filme é dirigido de uma maneira peculiar e exaltante, com diálogos e detalhes que sugerem um significado mais profundo. O filme também apresenta dois policiais, interpretados por Michael Cera e Gregg Turkington, que servem como uma espécie de contraponto cômico à festa familiar. No geral, "Christmas Eve in Miller's Point" é uma celebração encantadora e misteriosa da família, da tradição e do significado simbólico da casa como local de encontro anual.

Author: mka.arq.br Subject: não consigo entrar no pixbet Keywords: não consigo entrar no pixbet Update: 2024/8/2 3:35:23